## Федеральное государственное автономное образовательное учреждение высшего образования «СИБИРСКИЙ ФЕДЕРАЛЬНЫЙ УНИВЕРСИТЕТ»

Космических и информационных технологий

институт

Высокопроизводительных вычислений

кафедра

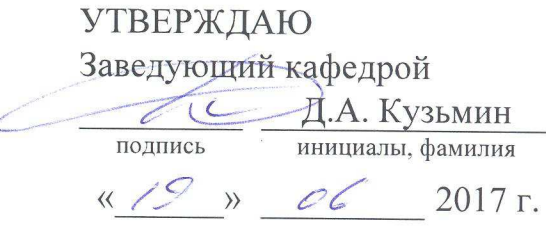

# МАГИСТЕРСКАЯ ДИССЕРТАЦИЯ

Лабораторный комплекс, для развития и контроля практических навыков работы с командным интерфейсом операционных систем

тема

09.04.01 Информатика и вычислительная техника код и наименование направления

09.04.01.01 Высокопроизводительные вычислительные системы код и наименование магистерской программы

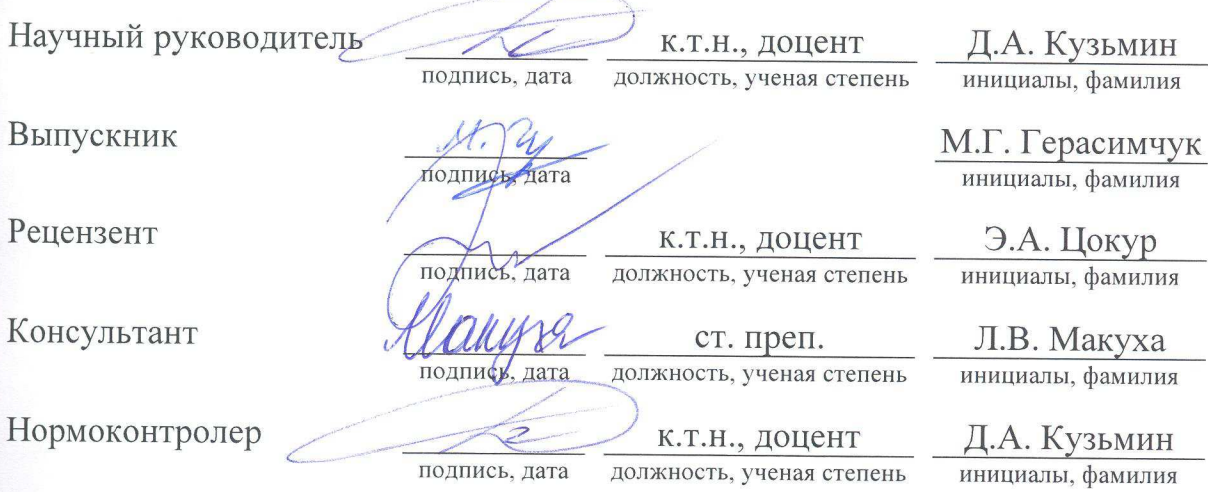

Красноярск 2017

# СОДЕРЖАНИЕ

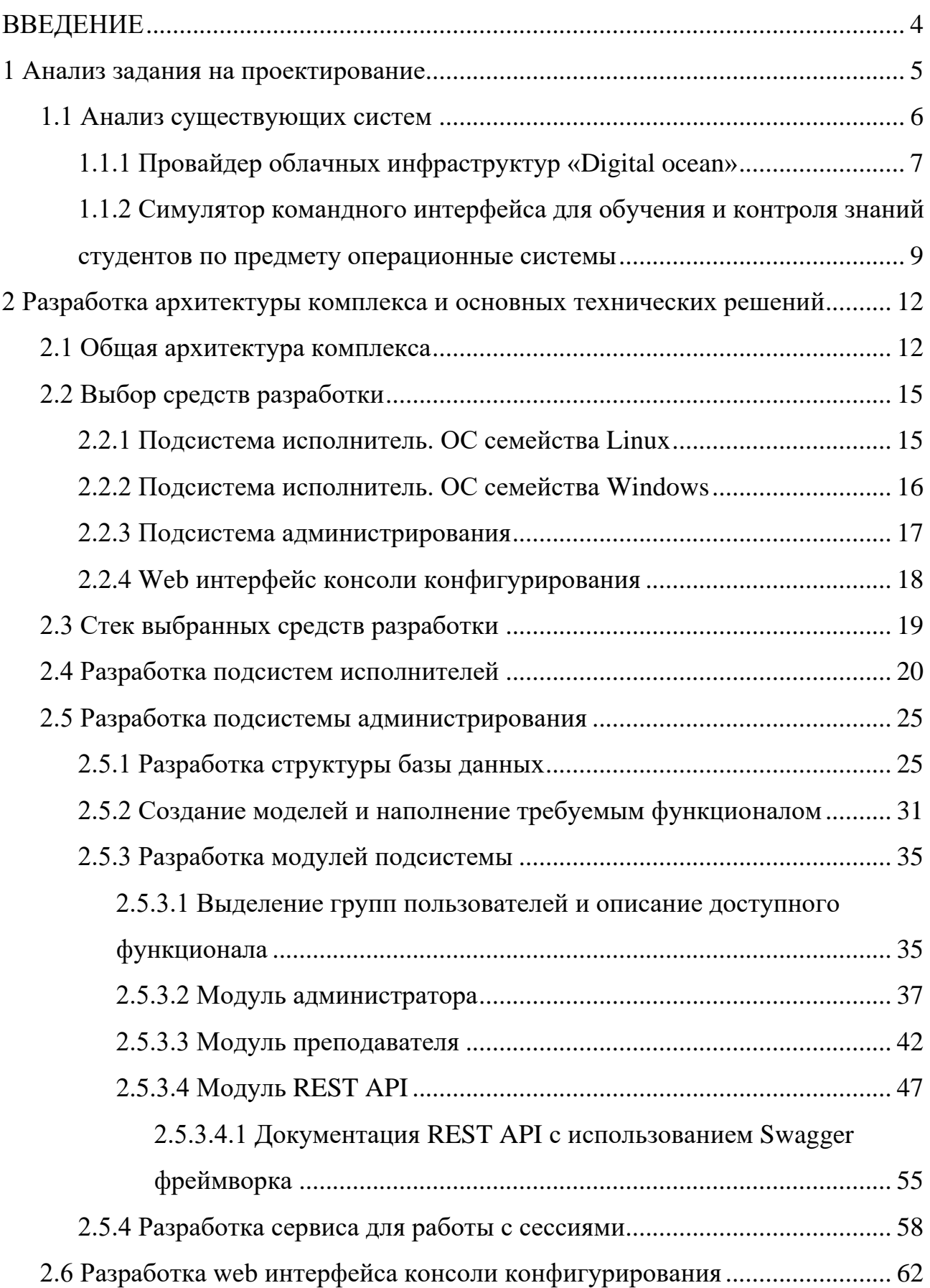

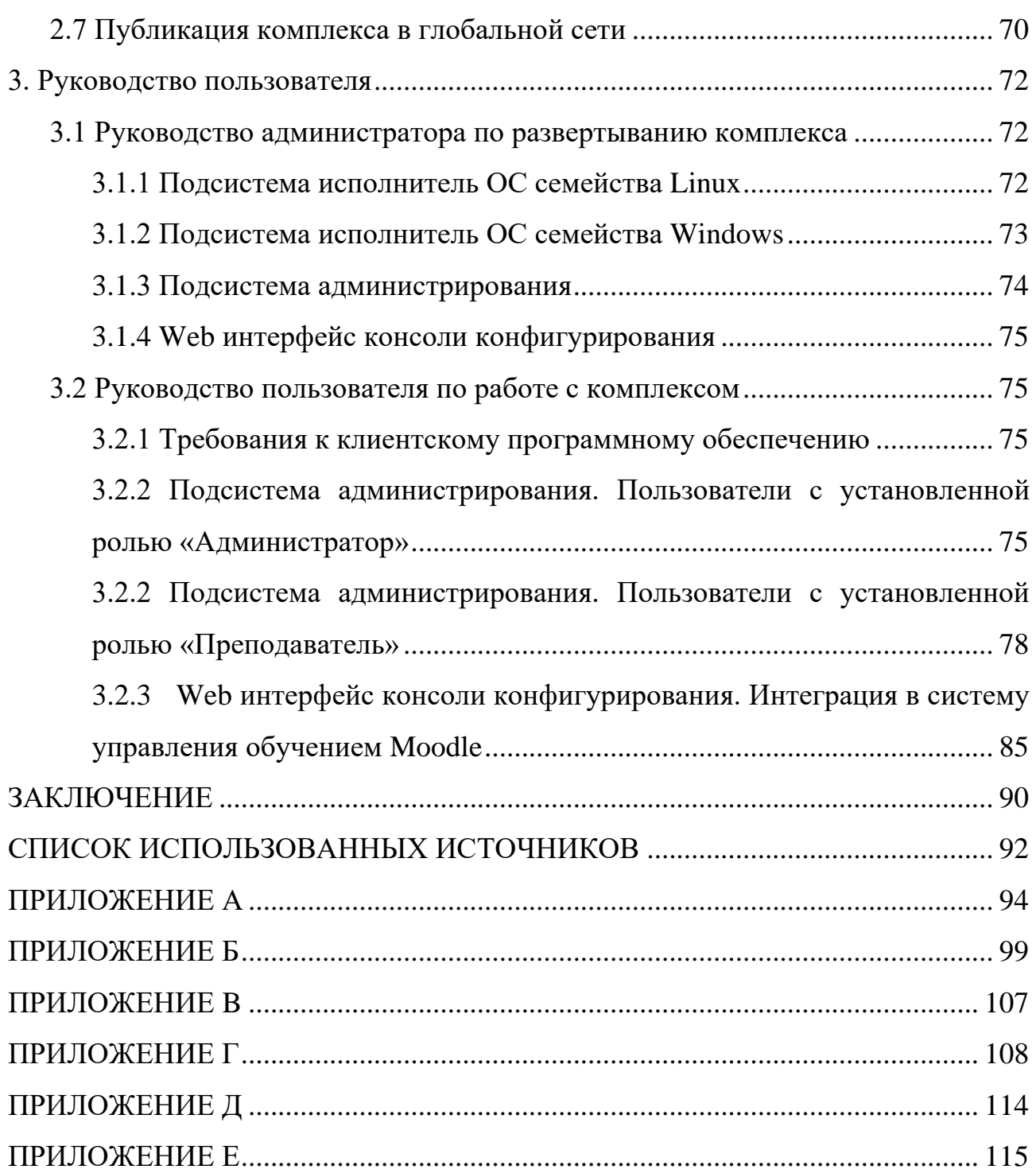

Изъято с 4 по 115 страницы, так как имеют потенциальную коммерческую ценность

## Федеральное государственное автономное образовательное учреждение высшего образования «СИБИРСКИЙ ФЕДЕРАЛЬНЫЙ УНИВЕРСИТЕТ»

Космических и информационных технологий

институт

Высокопроизводительных вычислений

кафедра

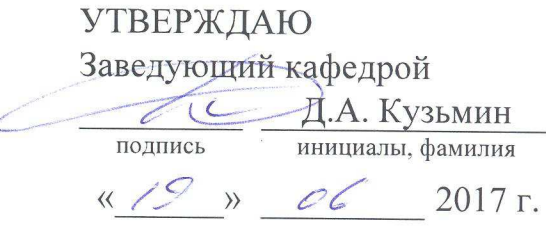

# МАГИСТЕРСКАЯ ДИССЕРТАЦИЯ

Лабораторный комплекс, для развития и контроля практических навыков работы с командным интерфейсом операционных систем

тема

09.04.01 Информатика и вычислительная техника код и наименование направления

09.04.01.01 Высокопроизводительные вычислительные системы код и наименование магистерской программы

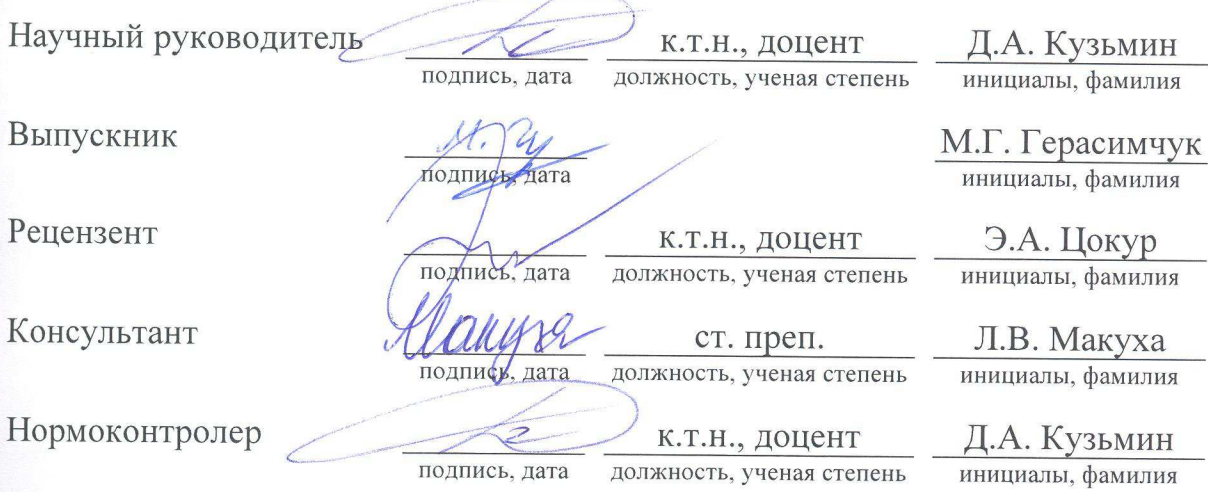

Красноярск 2017